# **Муниципальное бюджетное общеобразовательное учреждение «Кольцовская средняя общеобразовательная школа» Сакского района Республики Крым**

## **РАССМОТРЕНО**

## **УТВЕРЖДЕНО**

На заседании педагогического совета МБОУ «Кольцовская средняя школа» протокол №2 от 04.03.2024 г.

Приказ МБОУ «Кольцовская средняя школа» от «04» марта 2024г. № 51

## **ПОЛОЖЕНИЕ**

## **о ведении электронного журнала**

## **в муниципальном бюджетном общеобразовательном учреждении**

## **«Кольцовская средняя школа»**

## **Сакского района Республики Крым**

### **(новая редакция)**

### **1.Общие положения**

1.1.Настоящее положение определяет условия и правила ведения электронного журнала (далее ЭЖ), контроля за ведением ЭЖ, процедуры обеспечения достоверности вводимых в ЭЖ данных, надежности их хранения и контроля за соответствием ЭЖ требованиям к документообороту, включая создание резервных копий, твердых копий (на бумажном носителе) и др.

1.2.Данное положение разработано на основании действующего законодательства РФ о ведении документооборота и учета учебно-педагогической деятельности, в частности:

- Федерального закона Российской Федерации №273-ФЗ от 29 декабря 2012 года «Об образовании в Российской Федерации»;

-ЗаконаРоссийскойФедерацииот27июля2006г.N152-ФЗ «О

персональныхданных»;

ЗаконаРоссийскойФедерацииот27июля2006года№149-ФЗ «Об информации, информационных технологиях и о защите информации»;

-ПисьмоМинобрнаукиРоссииот15.02.2012NАП-147/07«О методических

рекомендациях по внедрению систем ведения журналов успеваемости в электронном виде»;

Письмо Министерства образования, науки и молодежи Республики Крым от18.06.2020г. №01-14/1960 «Методические рекомендации по ведению в общеобразовательных организациях Республики Крым журналов успеваемости обучающихся в электронномвиде»;

-Письмо Министерства образования, науки и молодежи Республики Крым от 06.12.2023 № 6795/01-15 «Методические рекомендации по учету образовательных результатов в электронном виде в общеобразовательных организациях Республики Крым».

1.3.Электронный журнал является программным комплексом для хранения и обработки информации об успеваемости учащихся, содержании и ходе образовательного процесса, выполненный в виде клиент-серверного приложения, и ориентированный для применения вМБОУ «Кольцовская средняя школа».

1.4.Электронный журнал является государственным нормативно-финансовым документом,иведениеегообязательнодлякаждогоучителяиклассногоруководителя.

Поддержание информации, хранящейся в базе данных Электронного классного журнала/электронного дневника, в актуальном состоянии являетсяобязательным.

1.5.Ведение электронного журнала включает фиксацию текущей успеваемости, промежуточнойиитоговойаттестации,посещаемостиуроков,внесениесведенийосодержании образовательного процесса с указанием тем уроков, материала, изученного на уроке, общего и индивидуального домашнегозадания.

1.6.Вэлектронномвидеведутсяклассныежурналывсоответствиисучебным планом, расписанием, периодами обучения и сроками проведенияканикул.

1.7.Пользователями Электронного классного журнала/электронного дневника являются:администрацияшколы,учителя,классныеруководители,учащиесяиродители (законныепредставители).

Ключевымикритериямидлязаполненияэлектронногоклассногожурнала являются:

- обеспечение функциональностиучета;

- повышение надежности храненияинформации;

- повышение доступностиинформации;

- улучшение контроля за вводом и изменениеминформации;

-обеспечениеудобства,введенияианализаинформации,контрользасоблюдениемправ доступа.

1.8.Предоставление персональной информации из базы системы «ЭлЖур», а также индивидуальной информации учащихся и их родителей (законных представителей) для учета успеваемости и электронного обмена с ними должно быть ограничено в соответствии с законодательствомРоссийскойФедерации.Сводныеформыучетатакойинформациидолжны быть

доступны только тем сотрудникам, для которых это необходимо по технологическим условиям организацииработы.

1.9. Вся отчетная документация, выведенная из системы «ЭлЖур» и завизированная директором, должна храниться у заместителя директора по УВР, в соответствии с нормативными требованиями с законодательством Российской Федерации, в частности, сводные результаты итогового оценивания обучающихся должны храниться на бумажных носителях, информация о персональных данных учащихся и родителей должна храниться в соответствии законодательством Российской Федерации «О персональныхданных».

Ответственностьзасоответствиерезультатовучетадействующимнормами,в частности, настоящему положению и локальным актам, несет директор школы.

Информирование родителей (законных представителей) овозможности

получения информации о текущей успеваемости учащихся в форме электронного дневника производится посредством сайта школы, родительских собраний, информации в дневниках учащихся (согласно заявлениям родителей).

СрокданногоПоложениянеограничен. Положениедействуетдопринятия нового.

#### 2.Задачи, решаемыеЭЖ/ЭД

Электронный журнал используется для решения следующих задач:

- автоматизацияучетаиконтроляпроцессауспеваемости, хранениеданныхоб успеваемости и посещаемостиучащихся;

- фиксированиеирегламентацияэтаповиуровняфактическогоусвоенияучебных программ;

вывод информации, хранящейся в базе данных, на бумажный носитель, для оформленияввидедокументавсоответствиистребованиямиРоссийскогозаконодательства;

- оперативный доступ всем пользователям к оценкам за весь периодведения журнала, по всем предметам, в любоевремя;

- повышение объективности выставления промежуточных и итоговыхотметок;

- автоматизация создания промежуточных и итоговых отчетовучителей- предметников, классных руководителей иадминистрации;

- прогнозирование успеваемости отдельных учеников и класса вцелом;

информированиеродителейиобучающихсячерезинтернетобуспеваемости, посещаемости, домашних заданиях ипрохождении программ поразличным предметам;

- возможностьпрямогообщениямеждуучителями, администрацией, родителямии учащимися вне зависимости от ихместоположения;

повышениеролиинформатизацииобразования, организация обученияс  $\mathbf{r}$ использованием сетевых образовательныхресурсов;

- создание условий для сетевого взаимодействия всехучастников образовательного процесса:

педагогов, учащихся и ихродителей.

#### **3.Правила и порядок работы сЭЖ/ЭД**

3.1.Пользователи получают реквизиты доступа (активационный код) к ЭЖ/ЭД в следующемпорядке:

- учителя,классныеруководители,администрацияполучаюткодыдоступау администратора электронногожурнала;

- родители и учащиеся получают коды доступа у классногоруководителя.

3.2.Все пользователи электронного журнала несут ответственность засохранность своих персональных кодовдоступа.

Классныеруководителисвоевременноследятзаактуальностьюданныхоб учащихся.

3.3. Учителяаккуратноисвоевременнозаполняютданные обучебных программахи их их прохождении, об успеваемости и посещаемости учащихся, домашнихзаданиях.

3.4.ЗаместительдиректорашколыпоУВРосуществляетпериодическийконтрольнад ведением Электронногожурнала.

3.5.Родителям учащихся доступна для просмотра информация об успеваемости, посещаемостиирасписаниитолькосвоегоребенка,атакжеинформацияособытияхшколыкак внутри класса, так и общегохарактера.

3.6.В 1-х классах оценки в электронный журнал по учебным предметам не ставятся. Ведется только учет присутствия, отсутствия, движение обучающихся, запись тем уроков, осуществляется общение учителя с родителями. Домашнее задание не задается.

3.7. «Лист здоровья» заполняется медицинским работником на основании медицинских заключений.

3.8. Журнал является основным документом учета работы факультативных занятий,

элективных курсов, занятий для учащихся, занимающихся на дому на основе медицинского заключения, журнала внеурочной деятельности, дополнительного образования.

#### **4.Предоставление и прекращение прав доступа к работе с электроннымжурналом.**

4.1.Сотрудникам МБОУ «Кольцовская средняя школа» обеспечиваетсяправопостоянногодоступакработесЭЖс настоящим Положением. Другим пользователям могут быть предоставлены какправо постоянного доступа, так и право временного доступа к работе с ЭЖ, в зависимости от целей работы. Кроме того, границы прав доступа к базе данных ЭЖ для других пользователей определяются индивидуально в соответствии с регламентом работы в ЭЖ. Учащимся и их родителям (законным представителям) обеспечивается право постоянного доступа к работе с электронным дневником в соответствии с Положением.

4.2.Праводоступаучащихсяиихродителей(законныхпредставителей)*к*работес электронным дневником обеспечивается при зачислении учащегося в школу (на основании приказа директора школы, при наличии письменного согласия на публикацию персональных данных) с момента получения от классного руководителя кода для входа в собственный дневник. При переводе учащегося в другое ОУ, а также при окончании данной школы (на основании приказа директора школы) доступ к электронному дневнику по выданному коду прекращается.

4.3.Предоставление и прекращение прав доступа для другихпользователей осуществляется по их письменномузаявлению.

### **5.Функциональные обязанности сотрудников по заполнениюЭЖ**

#### **5.1.Директор**

5.1.1.Разрабатывает и утверждает нормативную и иную документацию по ведениюЭЖ/ЭД.

5.1.2.Назначает сотрудников школы на исполнения обязанностей в соответствиис даннымПоложением.

5.1.3.Создает все необходимые условия для внедрения и обеспечения работы электронногожурналавучебно-воспитательномпроцессеипроцессеуправленияшколой.

5.1.4.Осуществляет контроль за ведениемЭЖ/ЭД.

5.2.Заместитель директора по учебно-воспитательной работе осуществляет контроль:

-реализации федеральных государственных образовательных стандартов, федеральных государственных требований;

-качества учебно-воспитательного процесса, объективностью оценки результатов образовательной деятельности обучающихся;

-анализирует и использует для прогнозирования ход, развитие и результаты образовательного процесса ОУ.

## **5.3.Администратор электронного журнала в школе**

5.3.1.Разрабатывает, совместно с администрацией школы,нормативную базу по ведениюЭЖ/ЭД.

5.3.2.Обеспечивает право доступа различным категориям пользователей на уровне школы.

5.3.3.Обеспечивает функционирование системы вшколе.

5.3.4.Организует размещение ссылки в ЭЖ/ЭД школьного сайта для ознакомления с нормативно – правовыми документами по ведению ЭЖ/ЭД, инструкцию по работе с ЭЖ/ЭД для учащихся, родителей (законных представителей),педагогов.

5.3.5.Организует работу ЭЖ/ЭД в школе в соответствии с информацией, полученной от заместителя директора по УВР, вводит в систему перечень классов, сведения о классных руководителях,списокучителейдлякаждогокласса,режимработышколывтекущемучебном году,расписание.

5.3.6. Ведетмониторингиспользованиясистемы администрацией, классными

руководителями, учителями.

5.3.7. Вводит новых пользователей всистему.

5.3.8. Консультируетпользователей ЭЖ/ЭДосновнымприемамработыспрограммным комплексом.

5.3.9. Предоставляет реквизиты доступа к ЭЖ/ЭД администрации школы, учителям, классным руководителям (для учашихся и ихродителей).

5.3.10. Осуществляет связь со службой технической поддержки разработчикаЭЖ/ЭД.

5.4. Учитель осуществляет контрольно-оценочную деятельность в образовательном процессе 5.4.1ежедневно отмечает посещаемость учеников, проверяя и оценивания знания обучающихся, выставляет отметки с указанием названия типа отметки;

5.4.2. выставляет отметки за виды работ с указанием названия типа отметки в течениеуказанного срока (контрольные диктанты по русскому языку и контрольные работы по математике следующему уроку, изложения и сочинения в 5-7 классах проверяются не проверяются к позже, чем через урок, изложения и сочинения в 8-11 классах не позднее чем через 7 рабочих дней после проведения работы, самостоятельные, тестовые работы - не позднее чем через 3 рабочих дня после проведения работы);

5.4.3. в случае пропуска обязательного вида работ(контрольные виды работ) по болезни или иным причинам обучающийся обязан выполнить данный вид работы. При этом напротив фамилии отсутствующего обучающегося ставиться «н», а рядом создаётся дополнительная колонка с указанием названия типа отметки и выставляется отметка, полученная за выполнение обязательного вида работ;

5.4.5заполняет темы уроков в соответствии с календарно-тематическим планированием, указывает виды работ, за которые ученик получает отметку;

-записывает содержание домашнего задания и характер его выполнения (в графе «Домашнее задание» записывается содержание задания, номера страниц, задач, упражнений с отражением специфики домашней работы. Например, «Повторить», «Составить план к тексту», «Выучить наизусть» и т.д. В случае отсутствия домашнего задания необходимо осуществить запись: «Без задания». При записи домашнего задания используются обозначения, внесенные в электронный журнал: §, Упр., Стр. и др.) При необходимости учитель прикрепляет к домашнему заданию файлы, доступные ученикам для просмотра и скачивания. Необходимо предусматривать как можно больше домашних заданий в электронной форме, проверяемых с использованием технологий автоматизированной проверки;

5.4.6. внесение в журнал информации о домашнем задании должно производиться до урока, во время проведения урока или не позднее чем через 1 час после окончания занятий данных обучающихся;

5.4.7. отмечает отсутствующих на предметных страницах электронного журнала;

5.4.8. формирует итоговые отметки за три дня до окончания аттестационного периода (четверть, год). Отметка выставляется как среднее арифметическое всех текущих отметок по правилам математического округления (до целых).

## 5.5. Классный руководитель

5.5.1. Ежедневно отражает в ЭлЖуре на странице «Посещаемость» отсутствие ребенка (в случае отсутствия по уважительной причине ставится буква «У», по болезни буква «Б», по неуважительной причине буква «Н». Медицинскиесправкификсируютсяклассным руководителемвовкладке«Медицинскиесправки»суказаниемпериода освобожденияот занятийфизической культуры.

5.5.2. Контролирует выставление педагогами-предметниками отметокучащимся класса. В случае нарушения педагогами своих обязанностей информирует заместителя директора по УВР.

5.5.3. Вначалекаждогоучебногогода, совместносучителями-предметниками проводит разделение класса наподгруппы.

5.5.4. Систематическиинформируетродителейоразвитии учащегося, его достижениях. посещаемости, поведении через просмотр электронногодневника.

5.5.5. Сообщает администратору ЭЖ/ЭД о необходимости ввода данных учащегося в систему (по прибытии нового учащегося) или удалении (после егоотчисления).

5.5.6. Выверяет правильность анкетных данных об обучающихся и их родителях (законныхпредставителях). Регулярно, нережеодногоразавмесяц, проверяетизменение

фактическихданныхиприналичиитакихизмененийвноситсоответствующиепоправки.

5.5.7. Еженедельно в разделе «Посещаемость» ЭЖ/ЭД выверяет правильность сведений о пропущенных уроках учащимися, и при необходимости корректирует их с учителямипредметниками.

5.5.8. Предоставляет реквизиты доступа родителям и учащимся школы к ЭЖ/ЭДи осуществляет их контроль доступа.

5.5.9. Присвоевременном, полномикачественном заполнении электронного журнала классный руководитель формирует отчеты по работе в электронном виде:

- отчет о посещаемости класса (помесяцам);

- предварительный отчет классного руководителя за учебныйпериод;

- отчет классного руководителя за учебныйпериод;

- итоги успеваемости класса за учебныйпериод;

- сводная ведомость учета успеваемости учащихсякласса;

- сводная ведомость учетапосещаемости;

- сводная ведомость учета движенияучащихся.

5.5.10. По окончании учебного года на странице «Сводная ведомость учета успеваемости учащихся» в графе решение педагогического совета (дата и номер)» на против фамилии каждого учащегося делает соответствующую запись:

Переведен(а) в \_\_\_класс;

Условнопереведен(а) в \_\_класс;

Оставлен(а)на повторный курс обучения в \_\_классе;

Окончил(а)9(11)классов,отчислен(а)(здесьжеуказываетсяномер протокола идата педсовета);

-при награждении учащихся по итогам учебного года или окончания школы производится соответствующая запись, например, «Награжден(а) медалью«За особые успехи в учении»,«Награжден(а) Похвальным листом «За отличные успехи в учении»,«Награжден(а)Похвальной грамотой «За особые успехи в изучении отдельных предметов».

5.5.11. организует оперативное взаимодействие между обучающимися своего класса. Их родителями, законными представителями, администрацией ОУ, педагогами.

5.5.12.Ведет мониторинг использования системы учащимися и их родителями.

5.5.13.Получает своевременную консультацию у администратора ЭЖ/ЭД по вопросам работы с электронным журналом.

*5.5.14.Категорически запрещается допускать учащихся к работес электронным журналом под логином и паролем классногоруководителя.*

## **6.Общие требования к заполнению предметных страниц электронного журнала.**

6.1.Классный журнал предназначен для контроля успеваемости обучающихся, посещения ими занятий в течение учебного года и является обязательной школьной документацией.

6.2.В Классном журнале ведут учет образовательных результатов по всем учебным предметам обязательной части, по всем элективным курсам и курсам по выбору, части, формируемой участниками образовательных отношений, в соответствии с учебным планом.

6.3.Классный журнал состоит из следующих разделов:

- титульный лист;

- оглавление;

- предметные страницы;

- сведение о количестве уроков, пропущенных обучающимися;

- сводная ведомость учета посещаемости;

- сводная ведомость учета успеваемости;

- листок здоровья;

- замечания по ведению классного журнала.

6.4.Титульный лист формируется автоматически.

6.5.Оглавление формируется автоматически.

6.6.Номер урока, дата проведения, итоговая запись в Классном журнале в конце четверти, года формируется автоматически на основании календарно-тематического планирования учителя предметника.

6.7.Наименование учебных предметов, курсов по выбору, элективных курсов должно полностью соответствовать учебному плану.

6.8.Название тем уроков по всем учебным предметам обязательной части, по всем элективным курсам и курсам по выбору части, формируемой участниками образовательных отношений учебного плана, должны вноситься в соответствии с календарно-тематическим планированием, разработанным учителем - предметником в соответствии с рабочей программой.

6.9.Классный журнал формируется в электронном виде ежегодно на каждый класс, который утвержден в сети общеобразовательной организации. Нумерация и буквенные обозначения сформированных классов должны соответствовать информации, утвержденной в сети общеобразовательной организации.

6.10.Допускается выставление на одном уроке под одной датой одному обучающемуся несколько отметок за разные виды работ в разных столбиках.

6.11.Исправление любых отметок и записей не допускается. В исключительных случаях исправление ошибочно выставленной отметки допускается только с разрешения администрации школы после письменного обращения педагога.

6.12.Учителю - предметнику доступны страницы Классных журналов тех классов, в которых он преподает свой предмет. Учитель-предметник, проверяя и оценивая знания учащихся, выставляет отметки в Классный журнал, а также обязательно отмечает отсутствующих обучающихся.

6.13.В случае замены урока соответствующие записи в Классном журнале делает учитель предметник, который осуществляет замену урока. Доступ к Классному журналу у заменяющего учителя- предметника появляется и закрывается в соответствии с приказом по школе.

6.14.Журнал замен ведется в электронном виде и формируется автоматически из Классного журнала, распечатывается ежемесячно и заверяется директором.

6.15.В случае длительного отсутствия одного или нескольких обучающихся по уважительным причинам допускается выставление отметки за предоставленные работы в клетку с H (H<sub>3</sub>). В этом случае выставленная отметка должна быть положительной (3,4,5).и требует обязательного комментария. В комментарии к отметке указываем дату и форму отработки. Например, «25.10.23, **сам.раб. пр.р., тест, устн. отв**.». Если обучающийся во время отработки предоставил работу на «2», отметка не выставляется.

*Из «Инструкции учителя и классного руководителя. Электронный журнал»: «Н5» в одной клетке - означает, что ученик отсутствовал, а после написал работу или отработал данный урок, получив при этом «5».*

6.16.В графе «Тема урока» тема должна быть записана полностью, без сокращений, в соответствии с календарно-тематическим планированием. В этой же графе указываются все виды проверочных работ и инструктажи, которые выполнялись на уроке.

6.17.Проведение инструктажа по технике безопасности фиксируется в календарнотематическом планировании и на предметной странице следующих предметов:

- физика;
- химия;
- биология;
- технология;
- информатика;
- физическая культура.

На первом уроке в сентябре и на первом уроке в январе в электронном журнале необходима запись о проведении инструктажа по технике безопасности. Инструктаж по ТБ проводится также перед каждой лабораторной и практической работой, о чем должна быть соответствующая запись.

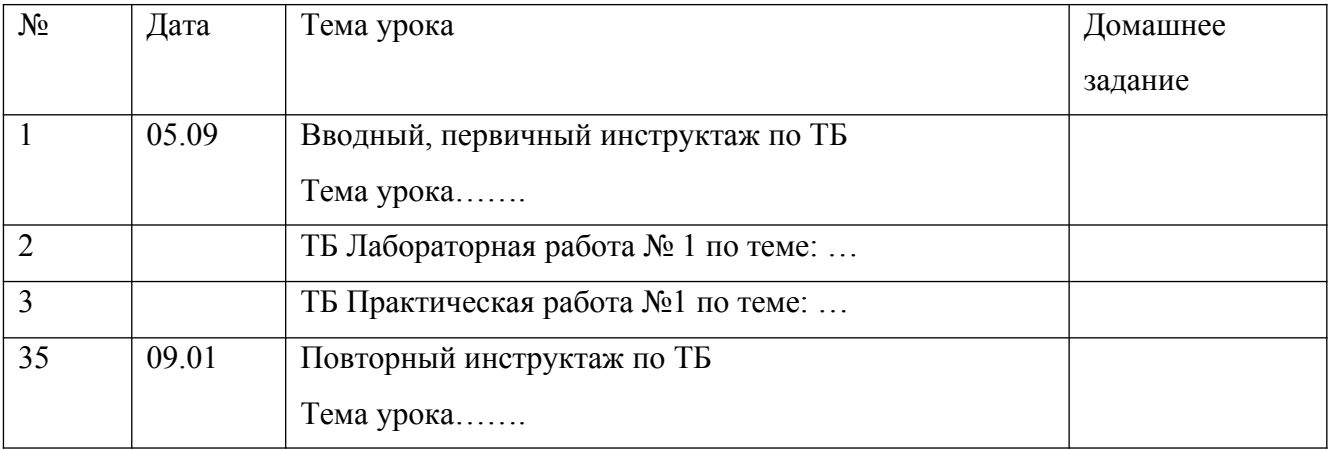

6.18.В графе «Домашнее задание» записывается содержание задания, номера страниц, задач, упражнений с отражением специфики домашней работы. Например, «Повторить», «Составить план к тексту», «Выучить наизусть» и т.д. В случае отсутствия домашнего задания необходимо осуществить запись: «Без задания». При запись домашнего задания используются обозначения, внесенные в электронный журнал: §, Упр., Стр. и др. При необходимости учитель прикрепляет к домашнему заданию файлы, доступные ученикам для просмотра и скачивания.

Необходимо предусматривать как можно больше домашних заданий в электронной форме, проверяемых с использованием технологий автоматизированной проверки*.*

6.19*.*Проверка тетрадей осуществляется учителями в соответствии с требованиями локального

акта общеобразовательной организации (Положение о проверке тетрадей).

6.20.Отметки за ведение тетрадей по предметам: русский язык, родной язык, математика, окружающий мир(1-4 классы), русский язык, литература, родной язык, английский язык, математика, химия, биология, информатика, физика(5-11 классы) ежемесячно фиксируются на соответствующих предметных страницах электронного классного журнала в дополнительной колонке **«Тетрадь»** последнего урока текущего месяца как за отдельный вид работы.

Контроль за осуществлением проверки тетрадей учителями-предметниками возлагается на администрацию общеобразовательной организации.

6.21.При записи тем «Повторение», «Решение задач» и т. д. обязательно указывается конкретная тема.

6.22.Учитель несет персональную ответственность за объективность выставленных текущих отметок по предмету.

6.23**.**Классный руководитель несет персональную ответственность за достоверность учета посещаемости учебных занятий обучающимися.

6.24.Оценивание обучающихся за четверть осуществляется при наличии не менее трёх отметок(при 1-часовй нагрузки по предмету) и не менее 5 отметок (при учебной нагрузки по предмету 2 и более часов в неделю).

6.25.Обучающийся не может быть аттестован за четверть в случае пропуска им более 50% учебного времени или отсутствия соответствующего количества отметок по этой причине.

В этом случае ставиться **«н/а»** в колонке Отметка за четверть. После ликвидации неаттестации по предмету рядом с **«н/а»** выставляется отметка в отдельной колонке.

6.26.При проведении государственной итоговой аттестации по предмету за курс основного общего образования отметка за экзамен выставляется в столбец, следующий непосредственно за столбцом годовой отметки «Годовая»(по русскому языку и математике всем обучающимся. по другим учебным предметам-только сдававшим этот предмет по выбору).После экзаменационной отметки в графе «Итоговая» выставляется итоговая отметка всем обучающимся класса(для сдававших экзамен по предмету выводится средняя арифметическая годовой и экзаменационной отметок, для не сдававших-дублируется годовая отметка).В случае , отсутствия экзаменационных отметок у всех обучающихся колонка «Экзамен» не прописывается, после колонки «Годовая» сразу выставляется колонка «Итоговая».

6.27.При проведении государственной итоговой аттестации по предмету за курс среднего общего образования экзаменационные и итоговые отметки обучающихся на предметных страницах журнала не выставляются. На страницу журнала «Сводная ведомость учета успеваемости учащихся» переносятся четвертные, годовые и итоговые отметки(среднее арифметическое четвертных и годовых отметок обучающегося за каждый год обучения по образовательной программе среднего общего образования) по всем предметам учебного плана.

6.28.В период нахождения обучающегося в санатории(больнице) в журнале на предметных страницах выставляется «н». В случае проведения с обучающимися учебных занятий в санатории (больнице), справка о результатах обучения хранится в его личном деле. Отметки из справки переносятся в журнал в соответствующие ячейки, а также указывается комментарий. Например: отметка выставлена на основании справки, предоставленной ФГБОУ «Артек» от 12.09.2023 г №543

6.29. При организации обучения по индивидуальному плану фамилия и имя обучающегося вносятся в списочный состав класса, его отсутствие на уроках отмечается. Учителяпредметники выставляют отметки за виды работ на предметные страницы электронного журнала. На страницу журнала «Сводная ведомость учета успеваемости учащихся» переносятся четвертные и годовые отметки (для обучающихся 2-8,10 классов), для обучающихся 9-х классов в соответствии с п.6.26, для обучающихся 11 классов в соответствии с п.6.27.

6.30 Домашнее задание для обучающегося по индивидуальному учебному плану заполняется в электронном журнале в графе «Индивидуальное задание».

## 6.31**.Начальная школа.**

Поскольку в 1-м классебезотметочное обучение, в классном журнале осуществляется заполнение тем уроков, учет посещаемости, движения обучающихся.

За сочинение и изложение во 2-3 классах в классный журнал выставляется одна отметка - за содержание; в 4 классе - две (первая выставляется за содержание, вторая - за грамотность) в одной клетке под датой проведения урока (4/5).За комбинированную работу (диктант с грамматическим заданием)первая отметка выставляется за диктант, вторая - за грамматическое задание в одной клетке под датой проведения урока (4/5).

По литературному чтению в классном журнале создается дополнительный столбец с выбором типа отметок: "**наизусть", «навык чт.».**

Внеклассное чтение является составной частью литературного чтения и на отдельную страницу не выносится. Отдельная отметка за внеклассное чтение не ставится.

По математике отметка за контрольную, проверочную работу в классном журнале выставляется в столбец под датой ее проведения, обозначается **тип («к.р., пр.р.).**

Окружающий мир: в дополнительном столбце выставляются отметки по практической работе, если практическая работа составляет только часть урока (выбирается **тип отметки «пр.р.»**). Отметки за практическую работу получают все учащиеся.

При проведении экскурсий - оценивание выборочное, отдельный столбец не выделяется. Обучение ОРКСЭ в 4 классе безотметочное.

## **6.32.Русский язык и литература.**

Перед записью тем уроков по внеклассному чтению следует писать сокращенно **«Вн. чт.»,** по развитию речи - **«Р.р. № 1»** в соответствии с локальным актом общеобразовательной организации.

В журнале указываются виды проверочных работ, тема, по которой проводится контрольное оценивание. *Например: Контрольный диктант по теме «Имя существительное».* Проверочная работа, рассчитанная учителем не на весь урок, фиксируется после записи темы урока. *Например: Правописание НЕ с глаголами. Проверочная работа «Безударная непроверяемая гласная».*

При написании домашнего сочинения по литературе оценка за работу выставляется в дополнительный столбец под датой, когда была проведена подготовка к домашнему сочинению. Дополнительный столбец создается средствами электронного журнала с помощью удваивания и выбора наименования **«соч».**

*Из «Инструкции учителя и классного руководителя. Электронный журнал»: «Двойные отметки, записанные через косую черту «/», считаются как две отдельные отметки. Если учитель хочет поставить две отметки за один урок, но при этом не может выставить их через дробь, то он должен создать дополнительный столбец».*

Оценки за диктант, изложение и сочинение выставляются через косую черту в один столбец. Первая оценка выставляется за диктант, вторая - за грамматическое задание (при наличии).

Обе оценки за сочинение по литературе, характеризующие знания учащихся по литературе и их грамотность, выставляются через косую черту в один столбецна страницах по литературе и учитываются при выставлении итоговой отметки по литературе.

Изложение и сочинение по развитию речи записывается следующим образом:

Р.р. № 4 (или Развитие речи №4). Изложение с творческим заданием по теме (Название темы).

Если работа над изложением (сочинением) велась два урока, то запись необходимо оформить так:

Р.р. № 2 (или Развитие речи №2). Подготовка к написанию сочинения по теме (название темы). Р.р. № 3 (или Развитие речи №3). Написание сочинения (название темы).

Для выставления отметок за словарный диктант, самостоятельную работу, чтения наизусть создается дополнительный столбец с помощью удваивания столбцов и выбора типа отметок: «**сл.д.», «сам.р.», «наиз.»** в дате урока, на котором было проведено данное оценивание.

## **6.33.Родной язык (русский) и литература (русская).**

В журнале указывается вид проверочной работы, тема, по которой проводится контрольное оценивание. *Например, по родному языку (русскому): Проверочная работа № 1. Язык и культура (тест). Например, по родной литературе (русской): Проверочная работа № 1. Россия – Родина моя (письменный ответ на вопрос.)*

Записи на страницах крымскотатарского, украинского и других родных языков ведутся на русском языке кроме специальных терминов.

## **6.34.Иностранный язык.**

Записи на страницах иностранных языков ведутся на русском языке.

При проведении на уроке практической проверки *одного из четырех видов речевой деятельности (аудирование, чтение, говорение, письмо) в* классном журнале делается такая запись

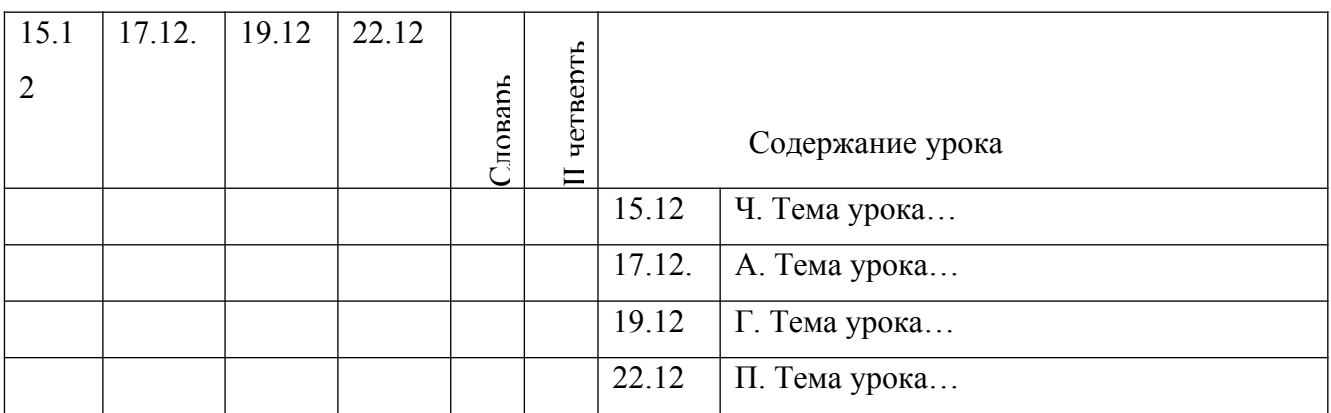

Для выставления отметок за словарь создается дополнительный столбец с помощью удваивания столбцов и выбора **типа отметок «Словарь».**

## **6.35.Математика.**

6.35.1.Особенности заполнения страниц журнала для 5-6 классов.

В электронном журнале для 5–6 классов формируется одна предметная страница: Математика.

## **6.35.2.Особенности заполнения страниц журнала для 7 классов.**

Рабочая программа учебного предмета «Математика» состоит из рабочих программ трех учебных курсов: «Алгебра», «Геометрия», «Вероятность и статистка» (разъяснения даны в письме Минпросвещения России от 11 мая 2022 г. № АЗ-686/03 «О разработке рабочих программ»). Календарно-тематическое планирование выполняется для каждого курса отдельно. В Классном журнале формируется три раздельные страницы: «Алгебра», «Геометрия», «Вероятность и статистика». Отметки за четверть, год определяются по каждому учебному курсу отдельно на своей предметной страницы.

## **6.35.3.Особенности заполнения страниц журнала для 8-9 классов.**

**В 2023/2024 учебном году** обучающиеся 8-9 классов не изучают «Вероятность и статистика» как отдельный курс, поэтому в классном журнале формируется две предметные страницы с наименованием: «Алгебра (включая курс «Вероятность и статистика») и «Геометрия». Отметки за четверть, год определяются по каждому учебному курсу отдельно на своей предметной страницы.

В 9 классе итоговая отметка по «Математике» определяется как среднее арифметическое годовых отметок по учебным курсам "Алгебра", "Геометрия", и экзаменационной отметки выпускника и выставляется на отдельную страницу Классного журнала «Математика» («Родительская страница»). В Классном журнале предусмотрена автоматическая функция такого подсчета.

## **6.35.4.Особенности заполнения страниц электронного журнала для 10-11 классов.**

**В 2023/2024 учебном году** для обучающихся 10-11 классов заполнение классного журнала по математике организовано следующим образом: в учебном плане 10 класса общеобразовательной организации указаны «Математика: алгебра и начала математического анализа». Математика: геометрия», Математика: вероятность и статистика», в Классном журнале выделяется четыре предметные страницы:

«Математика: алгебра и начала математического анализа»;

«Математика: геометрия»;

«Математика: вероятность и статистика»

«Математика».

В учебном плане 11 класса указаны предметы ««Математика: алгебра и начала математического анализа». Математика: геометрия», в классном журнале выделяется три страницы:

«Математика: алгебра и начала математического анализа»;

«Математика: геометрия»;

«Математика».

Четвертная, годовая и итоговая отметки определяются по единому предмету «Математика» и выставляются на отдельной странице Классного журнала «Математика» («Родительская страница»). В Классном журнале предусмотрена автоматическая функция такого подсчета.

**Начиная с 2024/2025 учебного года** в Классных журналах для 10-11 классов формируются 3 предметные страницы:

- Алгебра и начала математического анализа;

- Геометрия;

- Вероятность и статистика;

Итоговая отметка в 11 классе определяется как среднее арифметическое годовых отметок по учебным курсам и выставляется на отдельной странице Классного журнала «Математика» («Родительская страница»). В Классном журнале предусмотрена автоматическая функция такого подсчета.

## **6.36.История.**

В Классном журнале 5–11 классов указывается название учебного предмета «История». На изучение истории отводится общая страница без разделения на курсы «Всеобщая история» и «История России», выставляется общая отметка по учебному предмету «История», в том числе при изучении в 9 классе модуля «Введение в новейшую историю России» и в 11 классе (углубленный уровень) – повторительно-обобщающего курса «Россия с древнейших времен до 1914 года».

## **6.37.География.**

Если практическая работа по географии рассчитана только на часть урока, то запись в Классном журнале должна быть следующая:

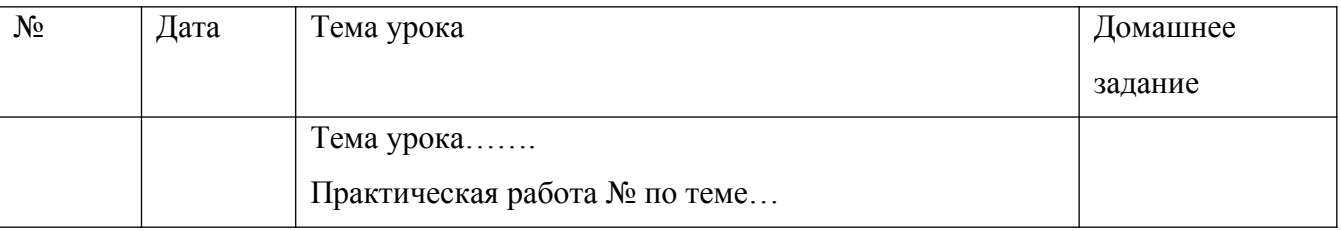

В этом случае в Классном журнале под одной датой следует формировать несколько столбцов для возможности выставления отметок за практическую работу и за другие виды деятельности (устный ответ, сообщение и т.д.)

## **6.38.Физика.**

Практическая часть по физике реализуется через проведение лабораторных работ, практических работ, а также работ лабораторного практикума.

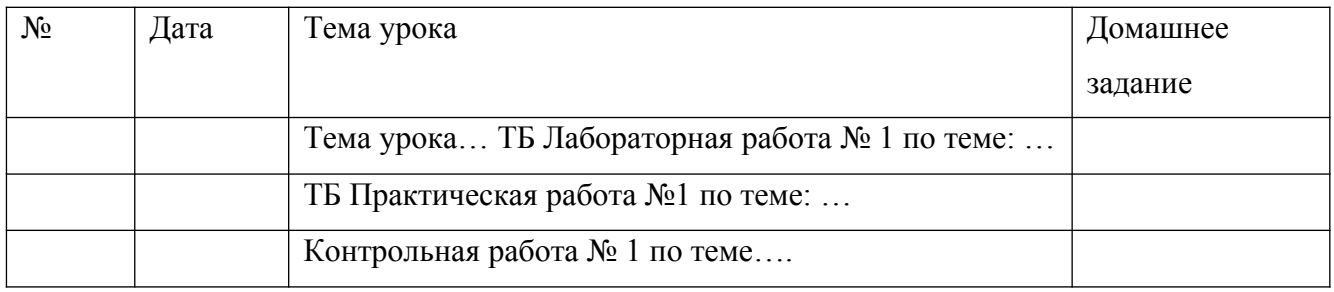

Лабораторные и практические работы оцениваются в обязательном порядке. Если лабораторная работа составляет только часть урока, отметки обучающимся могут выставляться выборочно. В этом случае в Классном журнале под одной датой следует формировать несколько столбцов для возможности выставления отметок за лабораторную работу и за другие виды деятельности (устный ответ, сообщение и т.д.)

## **6.39.Биология.**

Практическая часть по биологии реализуется через проведение лабораторных и практических работ.

Лабораторные работы могут оцениваться на усмотрение учителя: выборочно или у всего класса. В этом случае в Классном журнале рекомендуется под одной датой формировать несколько столбцов для возможности выставления отметок за лабораторную работу и за другие виды деятельности (устный ответ, сообщение и т.д.).**Практические работы подлежат обязательному оцениванию.** 

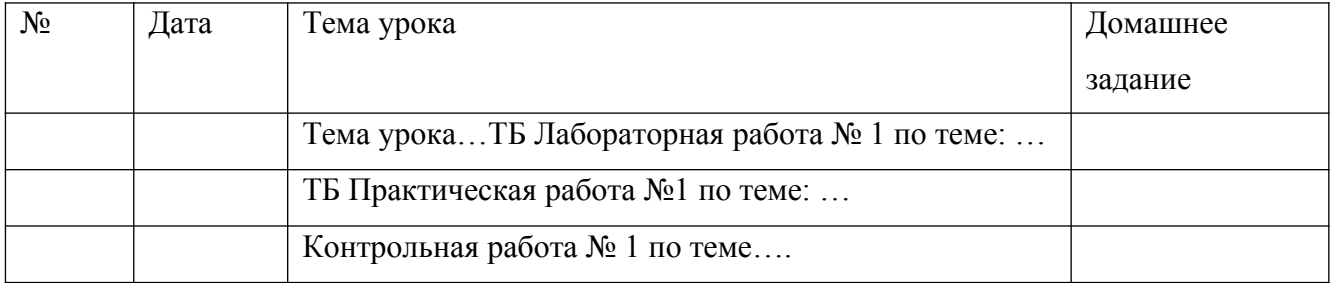

Если практическая работа рассчитана на часть урока, в Классном журнале под одной датой можно формировать несколько столбцов для возможности выставления отметок за практическую работу и за другие виды деятельности (устный ответ, сообщение и т.д.).

## **6.40.Химия.**

Практическая часть по химии реализуется через проведение лабораторных опытов и практических работ.

Лабораторные опыты могут оцениваться на усмотрение учителя – выборочно либо у всего класса. В этом случае в Классном журнале следует под одной датой формировать несколько столбцов для возможности выставления отметок за лабораторный опыт и за другие виды деятельности (устный ответ, сообщение и т.д.).**Практические работы подлежат обязательному оцениванию.** 

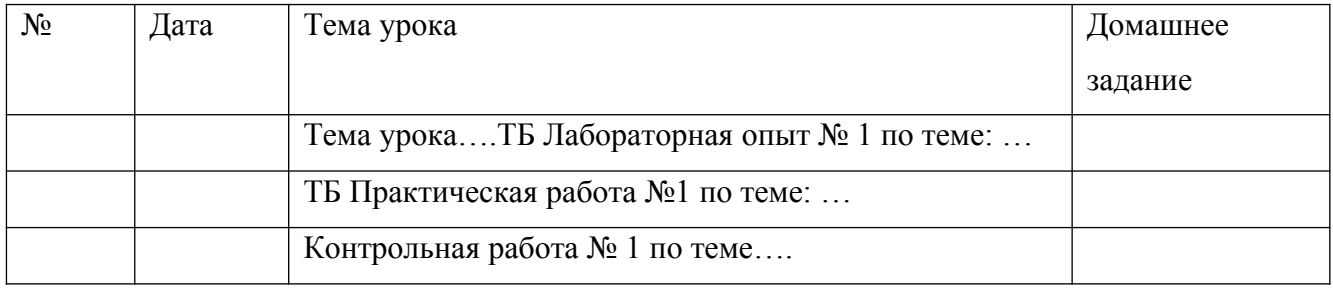

### **6.41.Информатика и ИКТ.**

Практическая часть по информатики реализуется через проведение практических работ. **Практические работы подлежат обязательному оцениванию**. Если практическая работа рассчитана на часть урока, в Классном журнале следует под одной датой формировать несколько столбцов для возможности выставления отметок за практическую работу и за другие виды деятельности.

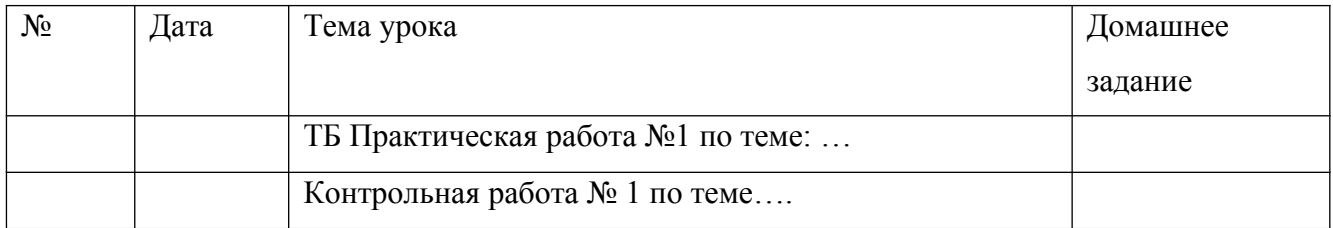

## **6.42.Физическая культура.**

Отметки по физической культуре могут выставляться на каждом уроке за любые слагаемые программного материала (усвоение контрольного двигательного умения, домашнее задание и т.д.).

В графе «Тема урока» указывается учебная задача урока согласно календарно-тематическому планированию. (Например:Техника низкого старта, Техника стартового разгона).

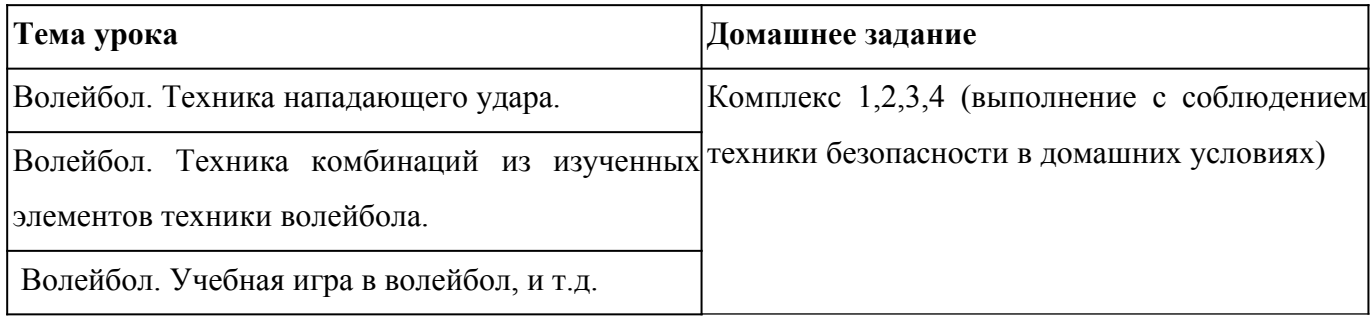

Обучающиеся, освобождённые от занятий физической культурой по медицинским показаниям на неделю, месяц, четверть, год изучают теоретическую часть программы, оцениваются на основе различных форм устного и письменного опроса, рефератов. В этом случае о форме текущего контроля по физкультуре учитель сообщает обучающемуся заранее.

Контрольные нормативы выставляются в отдельном столбце (пишется **КН** и выставляется отметка за норматив). Структура таблиц и формул для всех классов одинаковая, за исключением самих контрольных нормативов и их положения в таблице.

## **6.43.Основы безопасности жизнедеятельности.**

Практическая часть по ОБЖ реализуется через проведение практических работ. Если практическая работа рассчитана на часть урока, то запись в Классном журнале должна быть следующая:

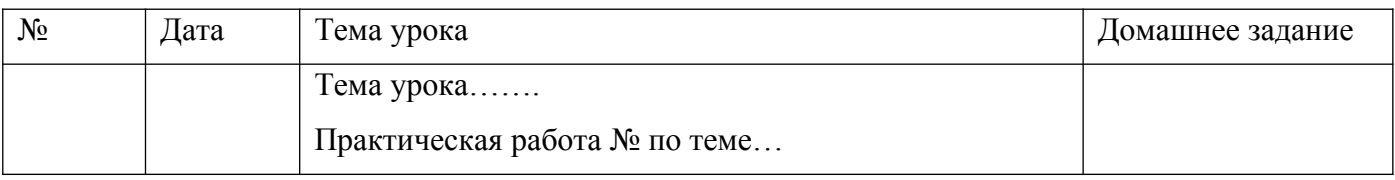

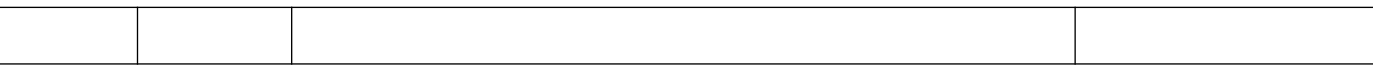

**Практические работы подлежат обязательному оцениванию**. Если практическая работа рассчитана на часть урока, в Классном журнале следует под одной датой формировать несколько столбцов для возможности выставления отметок за практическую работу и за другие виды деятельности.

### **6.44.Музыка, ИЗО.**

По предметам искусства контрольно-оценочная деятельность осуществляется по следующим обязательным видам работ на уроке: изучение теоретического материала; участие в художественно-практических видах деятельности и качество выполнения работ; анализинтерпретация художественных произведений

Количество обязательных отметок за четверть – **3** (1 – за знание теоретического материала, 1– за качество выполненных практических работ, 1 – за анализ-интерпретацию художественного произведения).

Текущие отметки и отметки по обязательным видам оценивания выставляются под датами проведения уроков. Для этого в Классном журнале следует под одной датой формировать несколько столбцов для возможности выставления отметок за обязательные виды работ и за другие виды деятельности.

#### **7.Сведения о количестве уроков, пропущенных обучающимся.**

На предметной странице сведения о количестве уроков, пропущенных обучающимся, заполняются учителем-предметником на уроке.

Классный руководитель заполняет данный раздел с указанием причины отсутствия обучающихся: уважительная, неуважительная, болел (в этом случае «Н» в классном журнале высвечивается соответствующими цветами).

## **8.Сводная ведомость учета посещаемости.**

Сводная ведомость учета посещаемости заполняется автоматически.

#### 9.**Сводная ведомость учета успеваемости.**

Сводная ведомость учета успеваемости заполняется автоматически.

#### 10.**Замечания по ведению журнала.**

Замечания по ведению Классного журнала заполняются автоматически на основании вынесенных замечаний при проверке журналов. Учитель-предметник, классный руководитель

обязаны просматривать сообщения о замечаниях, своевременно их исправлять и после исправления делать отметку в системе. Заместитель директора по учебно-воспитательной работе проверяет электронный журнал не реже одного раза в четверть. После проверки обязан отслеживать исправление и снимать замечания в системе с контроля.

### **11.Листок здоровья.**

Листок здоровья Классного журнала оформляет медицинский работник общеобразовательной организации на основании результатов ежегодных профилактических осмотров, обучающихся до начала учебного года. Изменения и дополнения в него вносятся в соответствии с графиком проведения профилактических осмотров или по мере изменения данных о состоянии здоровья обучающихся.

## **12. Общие требования к заполнению журналов учета внеурочной деятельности и дополнительного образования.**

12.1.Журнал внеурочной деятельности и журнал дополнительного образования предназначены для учета образовательных результатов по всем курсам внеурочной деятельности, кружкам в соответствии с планом внеурочной деятельности и дополнительного образования.

12.2.Педагоги, организующие внеурочную деятельность:

-заполняют журнал в день проведения занятия;

-ведут учет посещаемости проведенных занятий;

-заполняют темы занятий в соответствии с календарно-тематическим планированием;

-при необходимости заполняют графу «Комментарий/домашнее задание»;

-осуществляют реализацию внеурочной деятельности без балльного оценивания результатов освоения курса;

12.3. Все записи ведутся на русском языке.

## **13.Журнал обучения на дому.**

Журнал обучения на дому оформляется на каждого обучающегося отдельно.

Журнал заполняется в соответствии с требованиями п. 6 данных рекомендаций.

Если местом обучения обучающегося является дом - дополнительно ведется Журнал регистрации проведенных уроков с подписью родителей о проведенных уроках в бумажном варианте. Форма такого журнала утверждается локальным актом общеобразовательной организации.

## **14.Журнал аттестации экстернов.**

Журнал аттестации экстернов оформляется на каждого экстерна отдельно.

В журнале аттестации экстернов фиксируются результаты промежуточной аттестации по всем учебным предметам, экзаменационные отметки обучающихся 9 класса, а также итоговые отметки обучающихся 9, 11 классов и проведенные консультации (при необходимости).

#### 15. Контроль ихранение

15.1. Директор общеобразовательного учреждения, заместитель поучебно-воспитательной работе, администратор ЭЖ/ЭД обеспечивают бесперебойное функционированиеЭЖ/ЭД.

 $15.2.B$ конце каждой четверти, полугодия уделяется внимание объективности выставленныхтекущихиитоговыхотметок, наличию контрольных итекущих проверочных работ.

15.3. Результаты проверки ЭЖ/ЭД заместителем директора школы доводятсядо сведения учителей и классныхруководителей.

15.4.В случае необходимости использования данных ЭЖ/ЭД из электронной формы в качествепечатногодокументаинформациявыводитсянапечатьизаверяетсявустановленном порядке.

15.5. Школа обеспечиваетхранение:

- журналов успеваемости обучающихся на электронных и бумажных носителях - 5 лет;

- изъятых из журналов успеваемости учащихся сводных ведомостей успеваемости - 25 лет

15.6. В случае необходимости использования данных ЭЖ из электронной формы в качестве печатного документа информация выводится на печать и заверяется в установленном порядке. Архивное хранение учетных данных должно предусматривать контроль за их целостностью и достоверностью на протяжении всего необходимого срока с помощью электронной подписи. Электронное хранение архивных данных должно осуществляться на носителе.

15.7. Администратором ЭЖ формируется опись электронных документов временного хранения: Электронные копии журналов классов блокируются для редактирования, и помещаются в единый архив с доступом по паролю с названием «Итоги учебного года» (например: «Итоги 2021-2022 года») и хранятся в течение 5 лет. Сводная ведомость итоговой успеваемости класса за учебный год выводится из системы учета в том виде, который предусмотрен действующими требованиями архивной службы.

Еслиданныепоучебномугодухранятсявэлектронномвиде, своднаяведомостьможет быть передана в архив сразу по завершении ведения учета в соответствующем классном журнале.

При ведении учета в электронном виде необходимость вывода данных на печать для использования  $\overline{B}$ качестве документа определяется соответствием используемой информационной системы ГОСТ Р ИСО 15489-1-2007 "Система стандартов по информации, библиотечному и издательскому делу. Управление документами. Общие требования".

15.8. При распечатке журналов напротив фамилии имени отчества педагога ставится его

подпись. Журнал сшивается, подклеивается и ставится подпись директора и печать ОУ.

**16.Общие ограничения для участников образовательного процесса при работе с информационной системой «Электронный журнал/дневник», обеспечивающей предоставление государственной услуги.**

16.1. Участники образовательного процесса не имеют право передавать персональные логины и пароли для входа в ЭЖД другим лицам. Передача персонального логина и пароля для входа в Систему другим лицам влечет за собой ответственность в соответствии с законодательством РФ.

16.2.Участники образовательного процесса соблюдают конфиденциальность условий доступа в свой личный кабинет.

16.3.участники образовательного процесса в случае нарушения конфиденциальности условий доступа в личный кабинет. Уведомляют в течение не более чем одного рабочего дня со дня получения информации о таком нарушении руководителя общеобразовательной организации, службу технической поддержки.

## **17.Заключительные положения**

17.1 Настоящее Положение вступает в силу с момента его утверждения директором школы.

17.2.Внесение изменений и дополнений в Положение производится на заседании педагогического совета.

## Приложение 1

## Ведомость выставления отметок

# (по техническим причинам)

по  $\overline{\phantom{a}}$ 

учитель \_\_\_\_\_\_\_\_\_\_\_\_\_\_\_\_\_\_\_\_\_\_\_\_

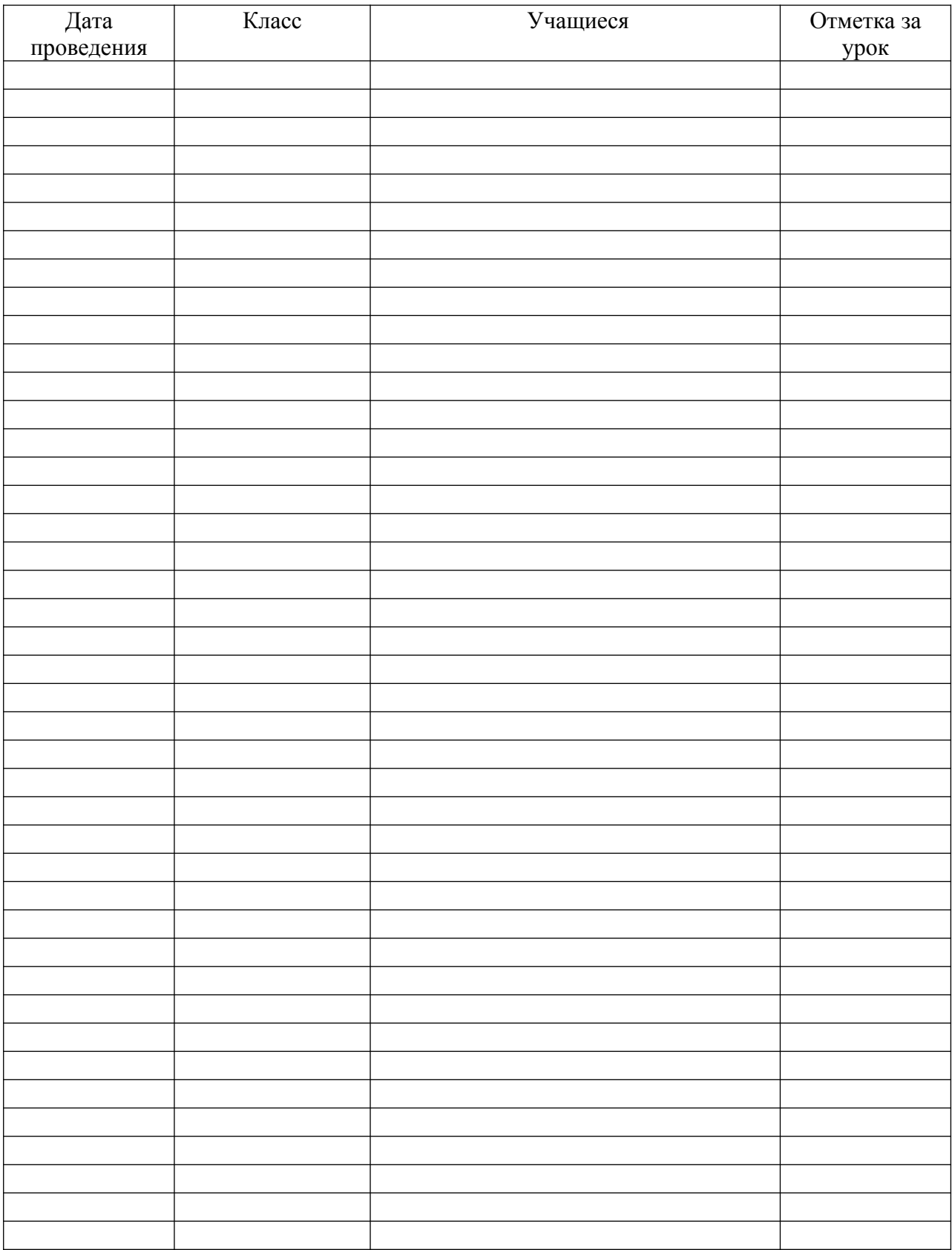

Занятия

с учащимся \_\_\_ класса \_\_\_\_\_\_\_\_\_\_\_\_\_\_\_\_\_\_\_\_\_\_\_\_\_\_\_\_\_\_\_\_\_\_\_\_\_\_\_\_

 *Ф.И. учащегося*

в 2021/2022 учебном году

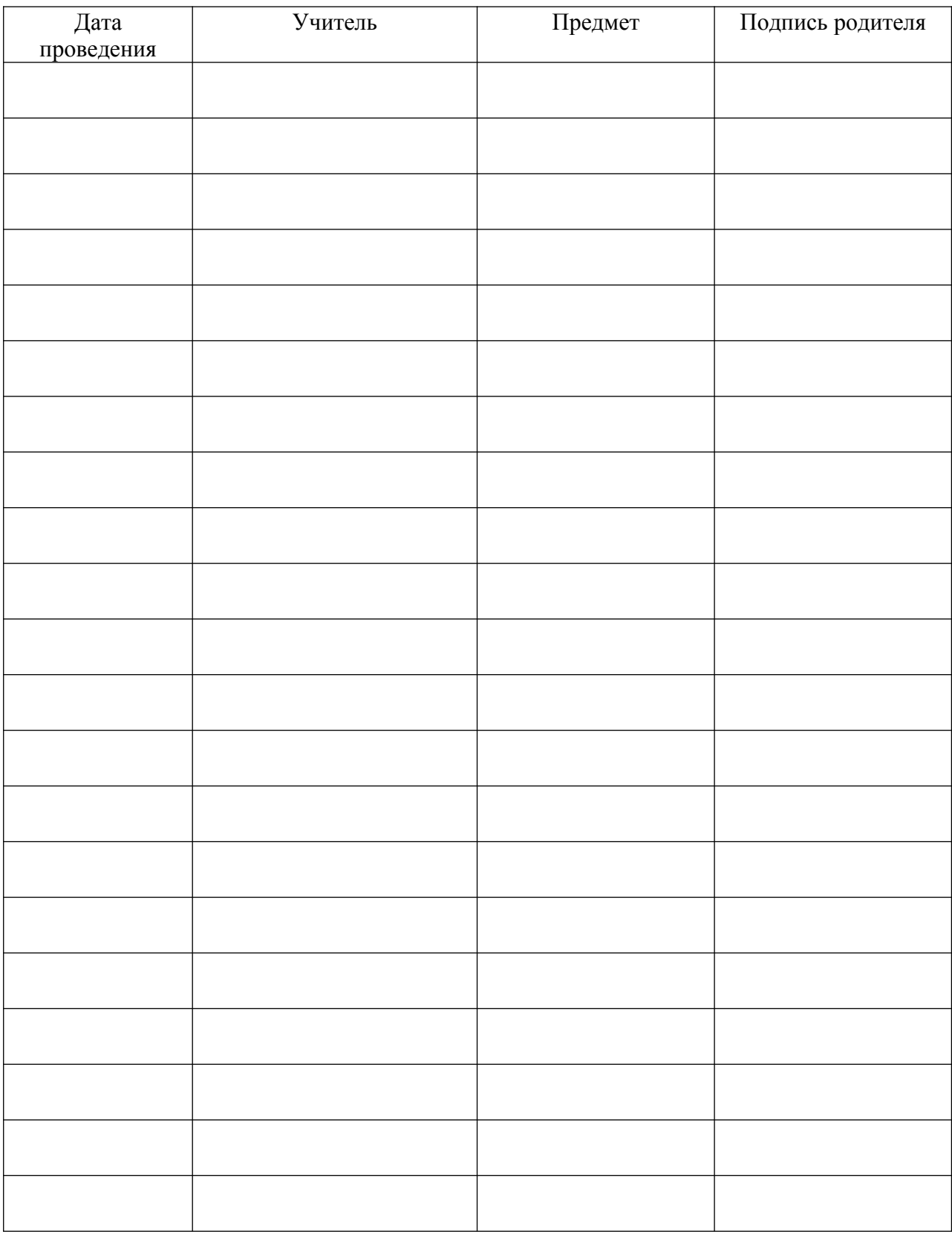

# ДОКУМЕНТ ПОДПИСАН<br>ЭЛЕКТРОННОЙ ПОДПИСЬЮ

## СВЕДЕНИЯ О СЕРТИФИКАТЕ ЭП

Сертификат 416534327891003442290759540767602278017667815868

Владелец Фадеева Марина Виталиевна

Действителен С 29.08.2023 по 28.08.2024